ENSEMBLE, LIRE LA BIBLE AUTREMENT [WWW.ANIMATIONBIBLIQUE.ORG](https://www.animationbiblique.org)

## MÉTHODE : IMAGINER LA SUITE EN VISIO

Et si la fin du texte avait disparu… dans les méandres d'internet ! Le groupe devra s'unir autour d'un unique document pour imaginer une ou plusieurs fins possibles ! Méthode qui utilise l'imagination pour faire ressortir les surprises du texte.

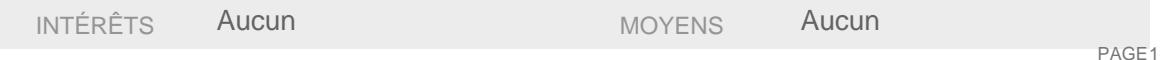

Et si la fin du texte avait disparu… dans les méandres d'internet ! Le groupe devra s'unir autour d'un unique document pour imaginer une ou plusieurs fins possibles ! Méthode qui utilise l'imagination pour faire ressortir les surprises du texte.

## [I](https://animationbiblique.org/wp-content/uploads/2020/11/jumelles.png)NTÉRÊTS

- o Cette méthode est conçueur les groupes à distance ui utilisent déjà la visioconférence.
- $\circ$  Elle permet de retrouver interaction et la coopération chères à l'animation biblique.
- $\circ$  Cette méthode permet alitrer dans un texte en éveillant la curiosité t en suscitant l'implication personnelle. Elle aide à constituer le groupe : les participants font connaissance et collaborent.
- $\circ$  Elle est appropriée uel que soit le niveau de connaissance bibliques participants. Elle est intéressante à utiliser en groupe intergénérationnel.

NB : Toutefois, cette méthode peut poser la question du statut du texte biblique. En effet, il arrive que certains considèrent le texte biblique comme « intouchable ». Dans ce cas, le rôle de l'animateur/trice est de nommer cette réalité, d'encourager les personnes réticentes, mais aussi d'accepter que certains préfèrent finalement ne pas prendre part à l'exercice. L'animateur/trice veille alors à ce que ces personnes ne se sentent pas exclues.

ENSEMBLE, LIRE LA BIBLE AUTREMENT [WWW.ANIMATIONBIBLIQUE.ORG](https://www.animationbiblique.org)

PAGE<sub>2</sub>

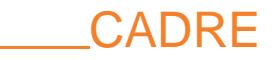

- $\circ$  Sur un logiciel de visioconférence avenes maximumen plus de l'animateur/trice.
- o Cette méthode nécessite d'utiliser goule Docsen se rendant sur tross.//docs.google.com : il faut que l'animateur/trice ait un compte Google pour créer un document Google Docs. Les participants pourront se connecter sans avoir besoin d'un compte. Un autre outil similaire à Google Docs peut être utilisé si vous le préférez.
- o Choisirun texte narratif (rencontre, quérison, parabole) un texte argumentatif relativement simple et court. Le couper à un endroit où il y a un « suspense », où plusieurs possibilités de suite peuvent être envisagées. Le copier-coller dans un document Google Doc au prétetablen : n'indiquez pas la référence biblique.

Prévoir 1 heure.

## DÉMARCHE

o Partager le lien du Google Doc aux participantet laisser les se familiariser avec Google Docs. Expliquer comment on ajoute un commentaire.

## ENSEMBLE, LIRE LA BIBLE AUTREMENT [WWW.ANIMATIONBIBLIQUE.ORG](https://www.animationbiblique.org)

- Lire le texte biblique écourtéà voix haute. Celui-ci peut aussi être affiché via partage d'écran, si votre outil de visioconférence le permet.
- o Demander aux participants molaginer la suite du texte et de l'écrire Le but n'est pas de reconstituer le texte biblique mais rédiger une suite possibleDeux options pour vivre cette méthode :
	- En sous-groupes : créer des salles pour répartir vos sous-groupes. Cela facilitera leurs interactions. Chaque sous-groupe peut écrire directement sur le document l'un en dessous de l'autre en mettant suffisamment d'espace pour ne pas se gêner pendant la rédaction.
	- En individuel : inviter chacun à bien garder son micro coupé et proposer de se retrouver à la fin du temps imparti. Les participants peuvent écrire la suite en commentaire : placer le curseur à la fin du texte et cliquer sur le symbole bleu « Ajouter un commentaire ».

PAGE<sub>3</sub>

- En plénière, chacun ou chaque sous-groupe lit le texte avec la fin qu'il a imaginée.
- o Lire le texte à voix haute. Puis, l'animateur/trice mentier-coller la vraie fin du texte biblique sur le même document en le mettant en gras ou dans une couleur différente pour le faire ressortir. L'animateur/trice invite le groupe anstater les différence entre les textes imaginés et le texte biblique. Cette comparaison permet de découvrir ce que le texte biblique dit d'étonnant ou d'inhabituel. Elle met aussi en évidence les divers points de vue et perspectives : ceux du texte biblique et ceux exprimés au sein du groupe.

Variante : Terminer un récit biblique qui ne donne pas la fin de l'histoire qu'il raconte (par ex., comment le fils aîné de la parabole de Luc 15 réagit au discours du père…). Cette variante intervient alors après une lecture approfondie du texte, en guise d'appropriation.

Pour plus d'informations animation biblique @ qmail.com